Updating Windows 10 will change operating procedures, display of screens, etc. The main functions for which the operating procedures have changed from those described in the operating instructions and the functions for which caution is required during operation are as follows.

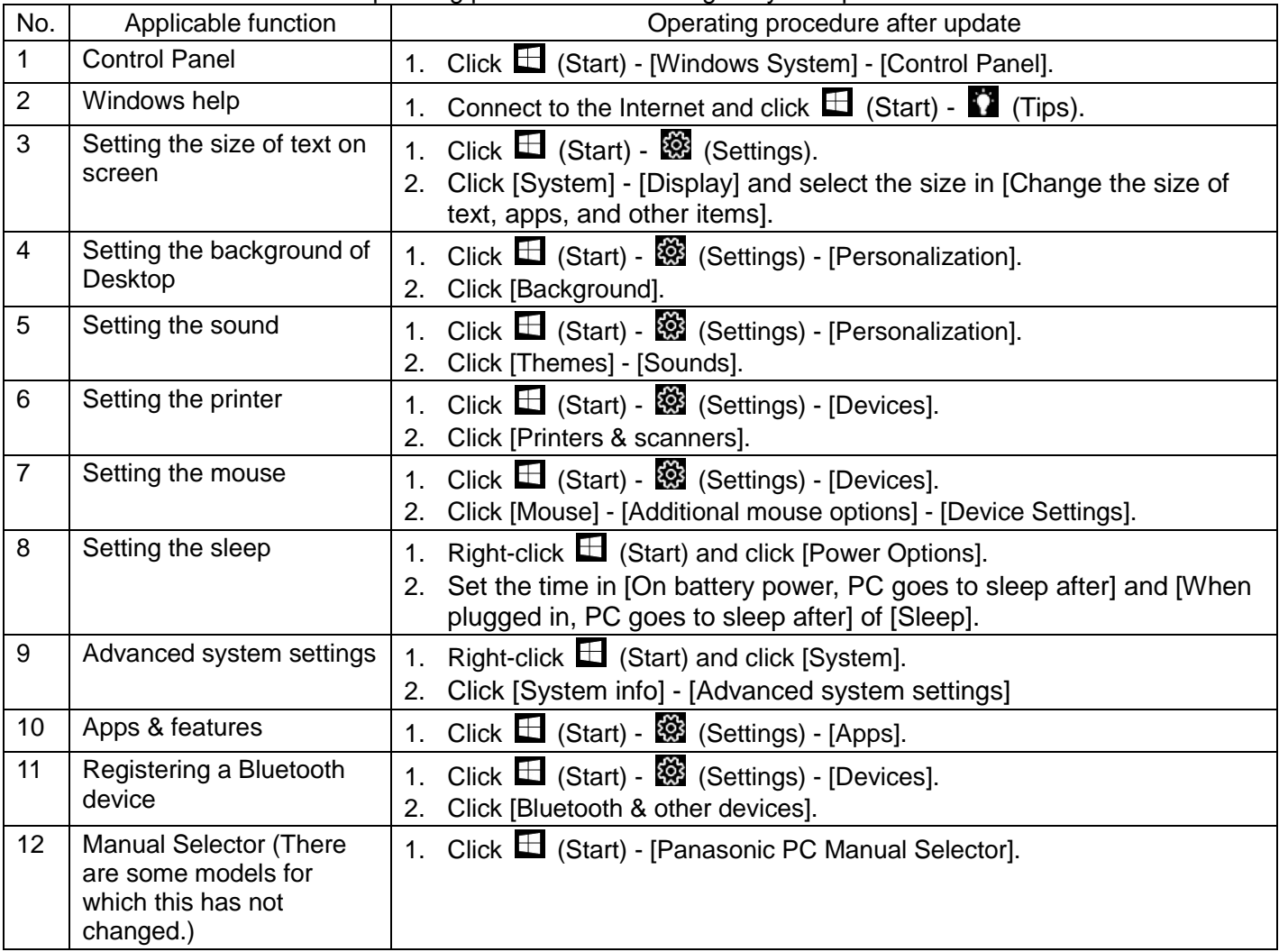

● Main functions for which the operating procedures are changed by the update

• Functions for which caution is required during operation

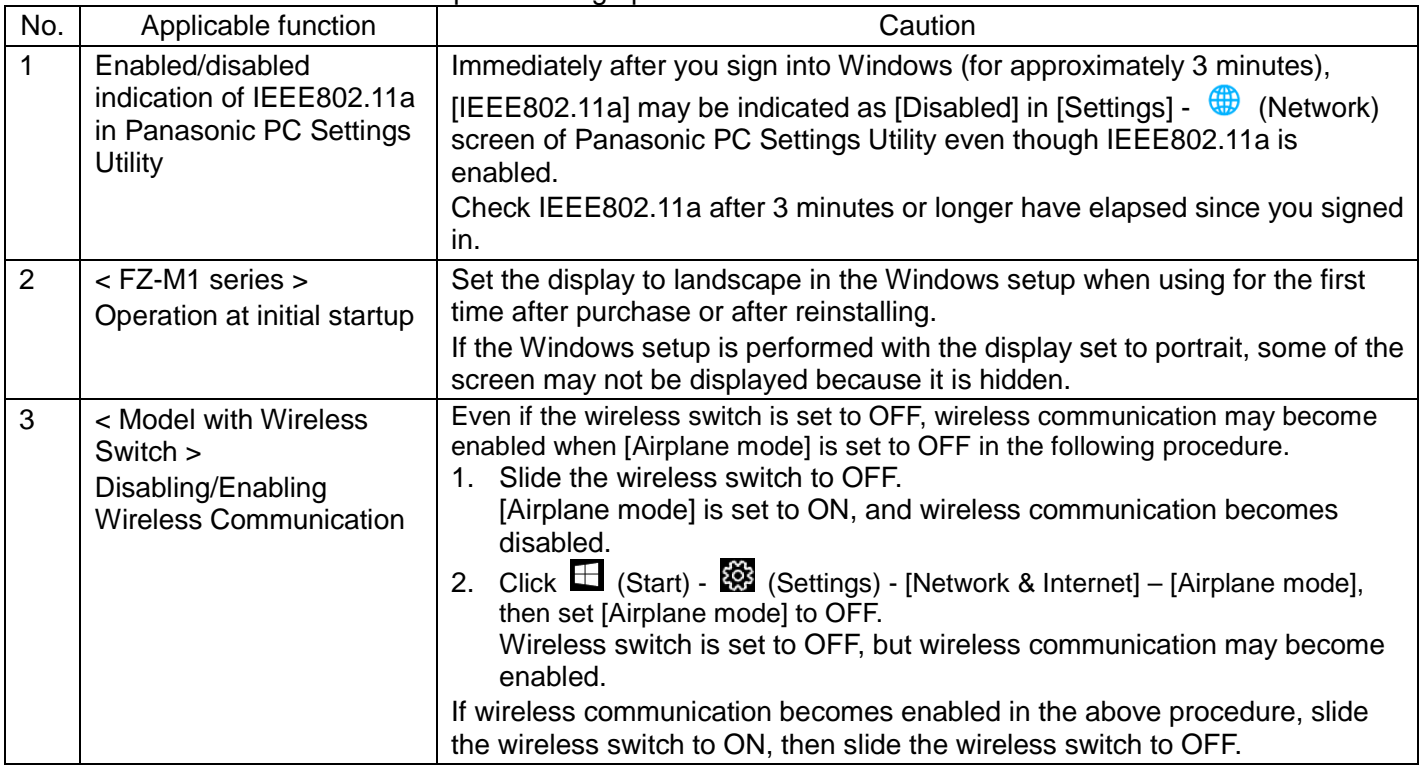

NOTE

· Screen messages are explained in [English (United States)].

Depending on the language preference, some screen messages in these instructions are different from the actual screen messages. For example, [Flight mode] may be displayed instead of [Airplane mode] in some language preference.